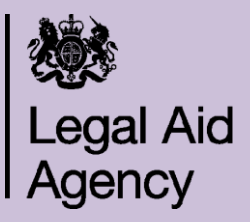

# **HANDY HINTS FOR MERITS ASSESSMENTS IN CCMS**

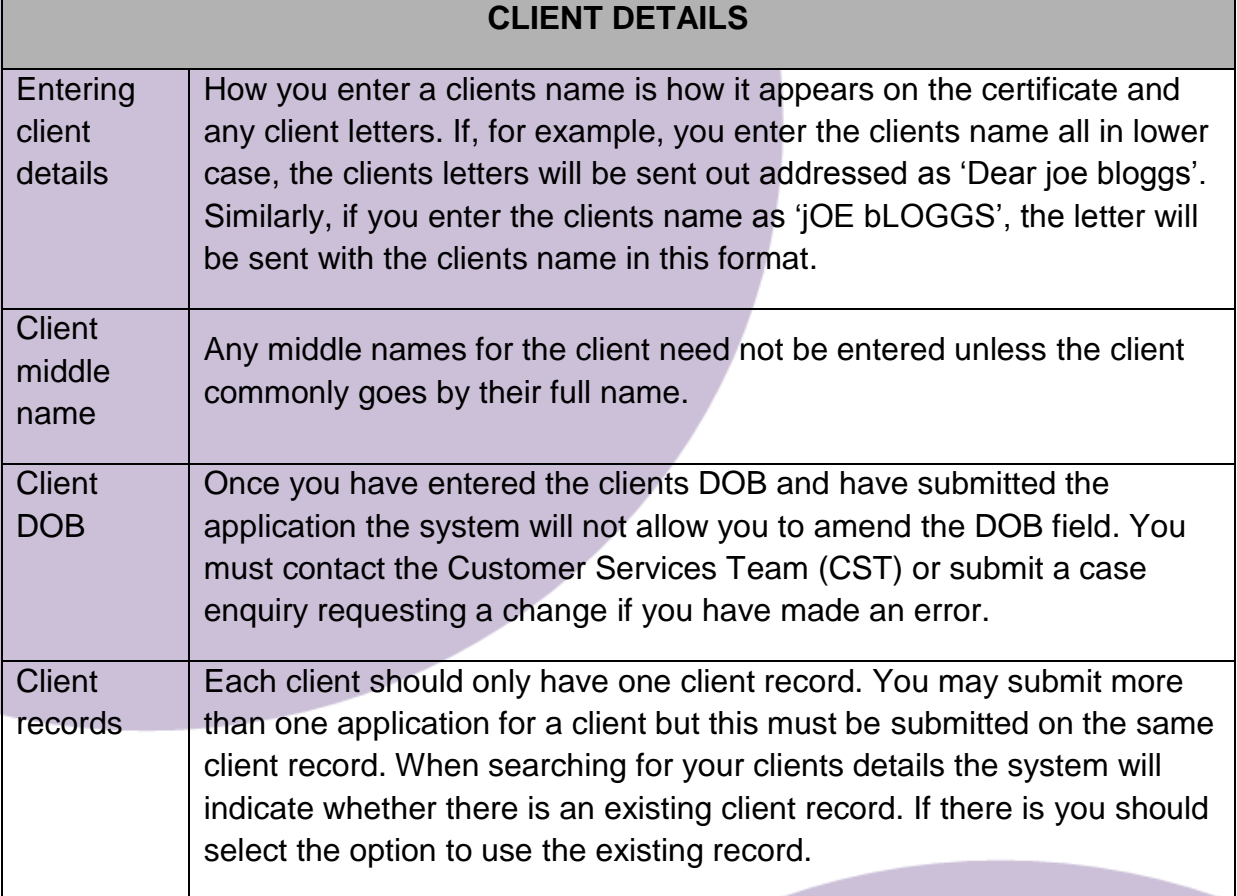

## **DOCUMENT REQUESTS**

**The initial document request task is automatically generated by the system. As a result, it may be possible to complete the assessment without all the documents initially requested. For example:**

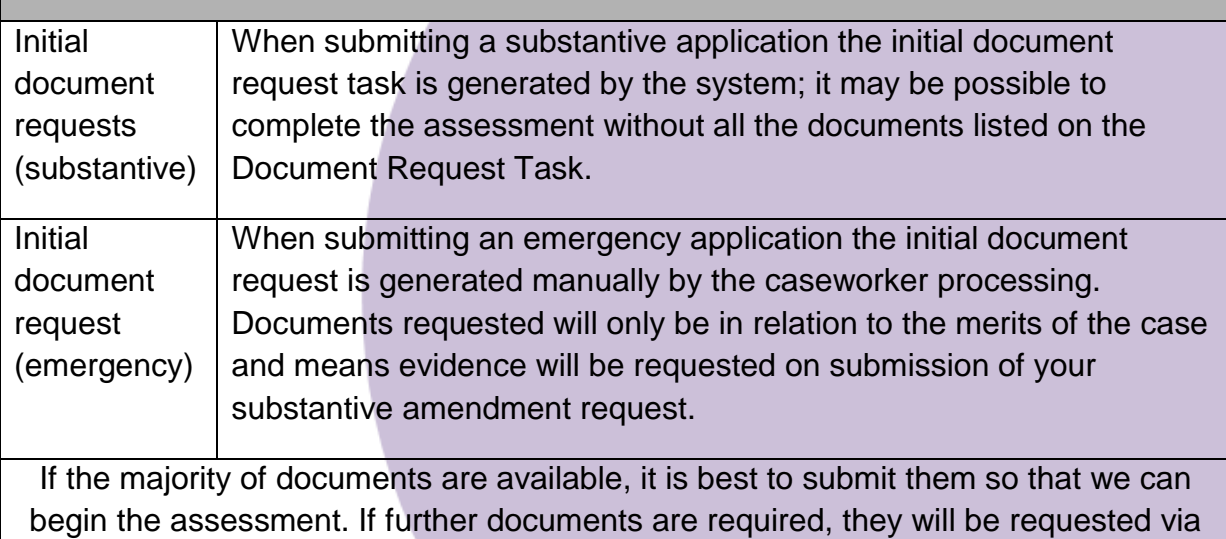

#### the document request task.

## **UPLOADING DOCUMENTS**

### **Uploading documents as detailed below can help to ensure efficient completion of means and merits assessments, as the caseworker is expected to avoid printing documents if at all possible.**

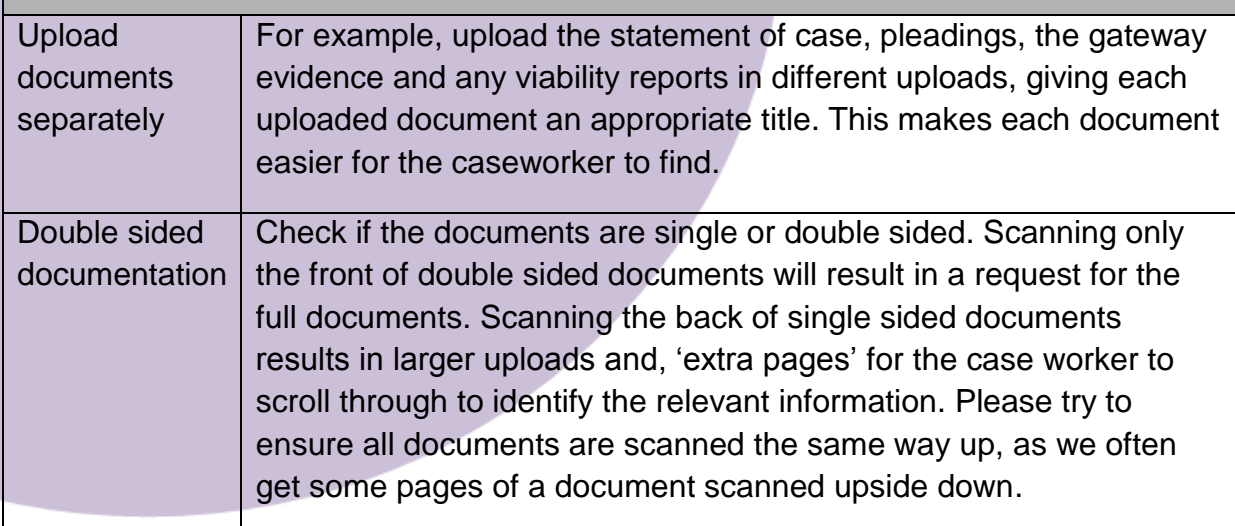

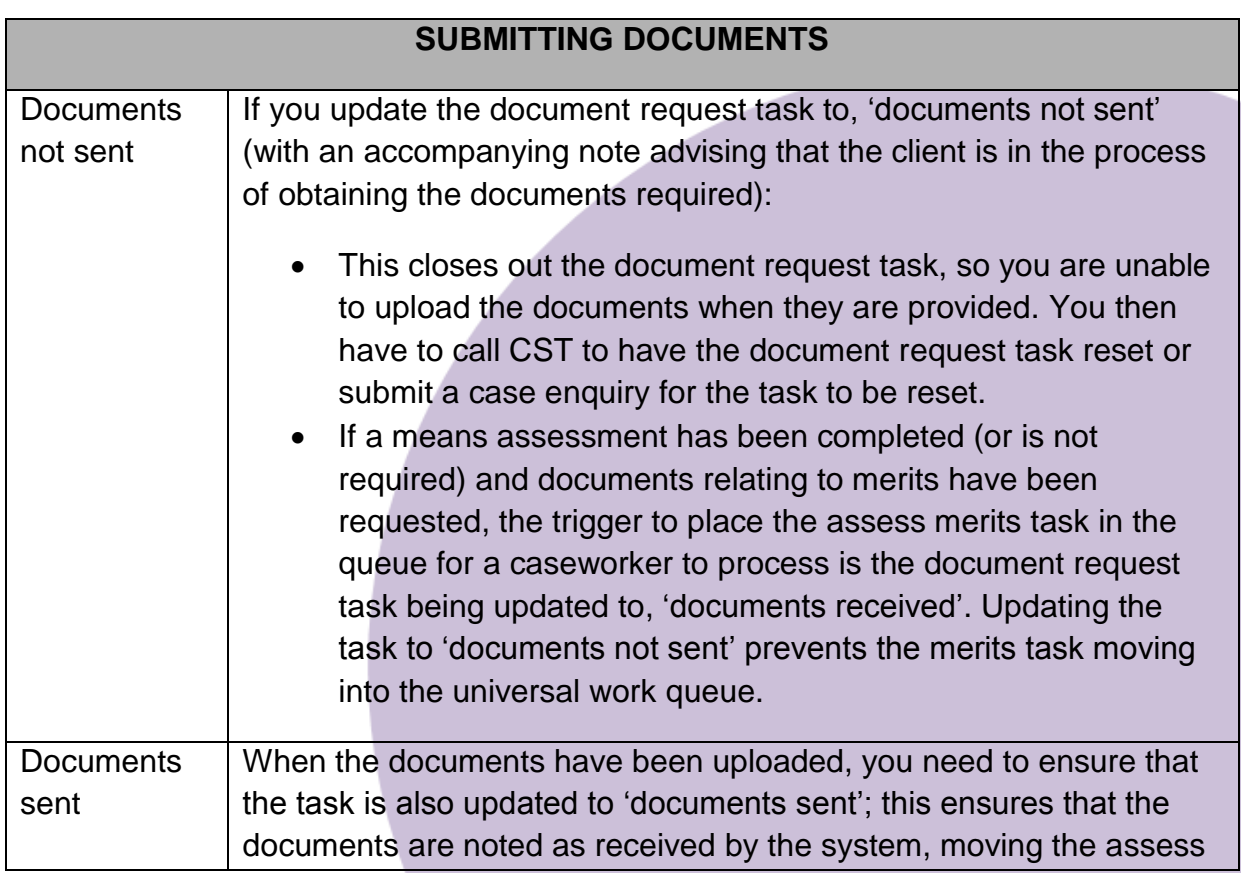

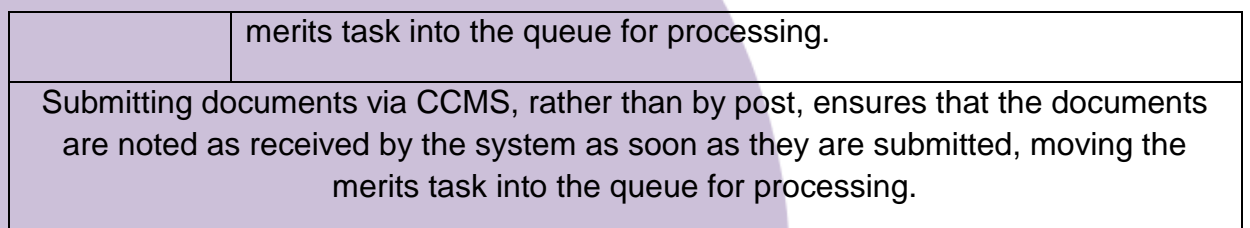

#### **PROVIDER DETAILS Provider** contact details Sometimes it may be necessary for a caseworker to contact you regarding a case, so you should always ensure an email address is provided for a contact at the firm. Phone numbers are only available for caseworkers if a supervisor is listed at the firm. **Provider** contact updates You should also update CCMS if a fee earner leaves and another person takes over the management of the file. New contact and email details should be entered.

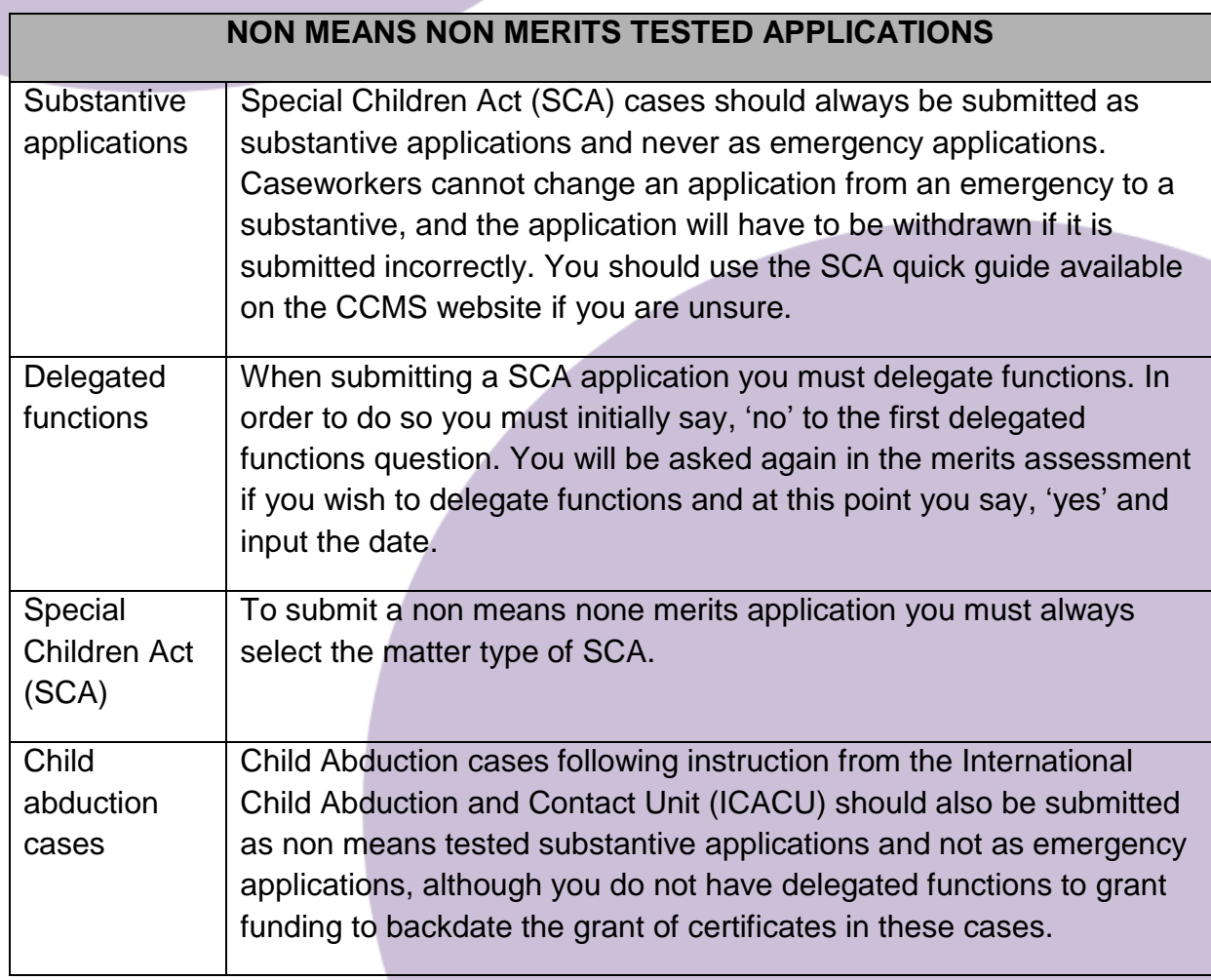

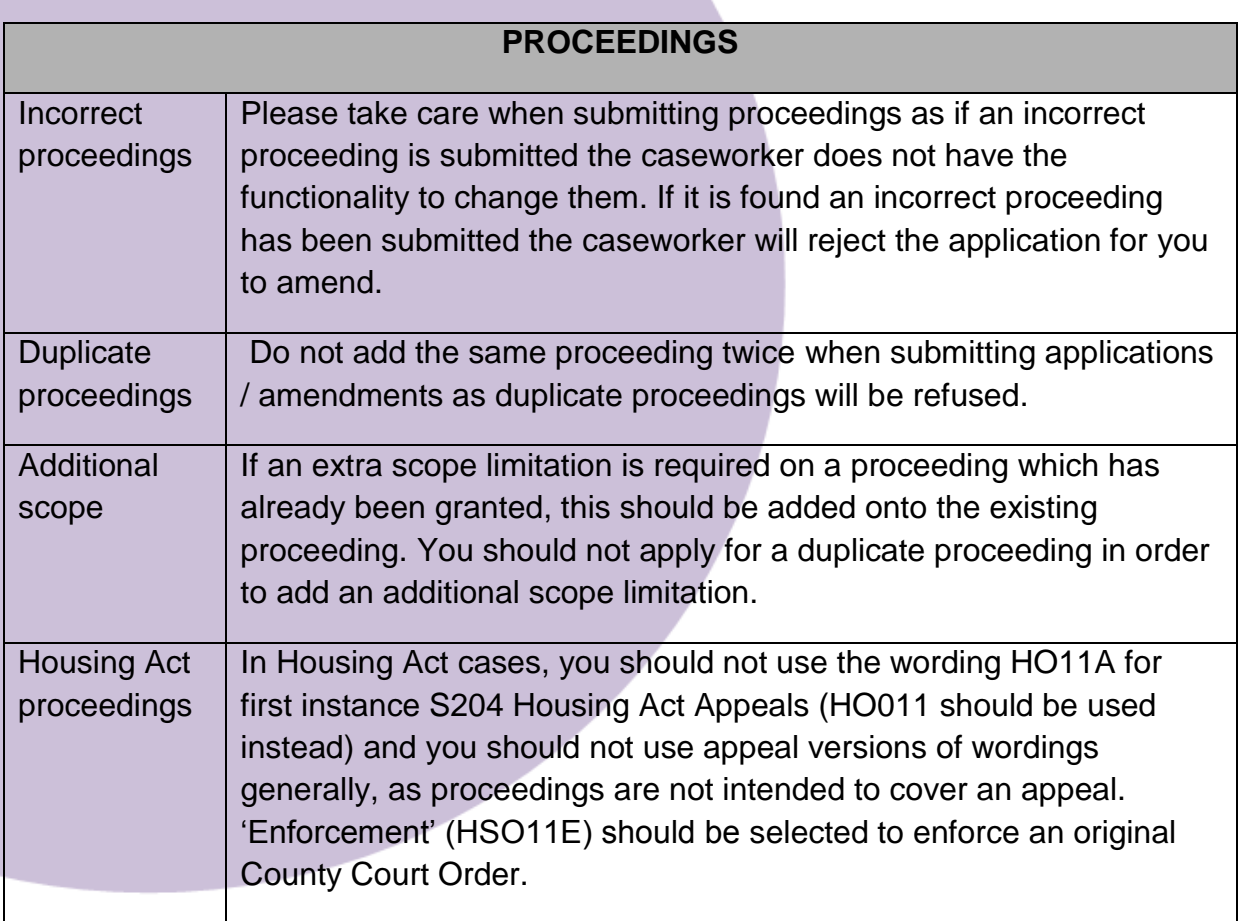

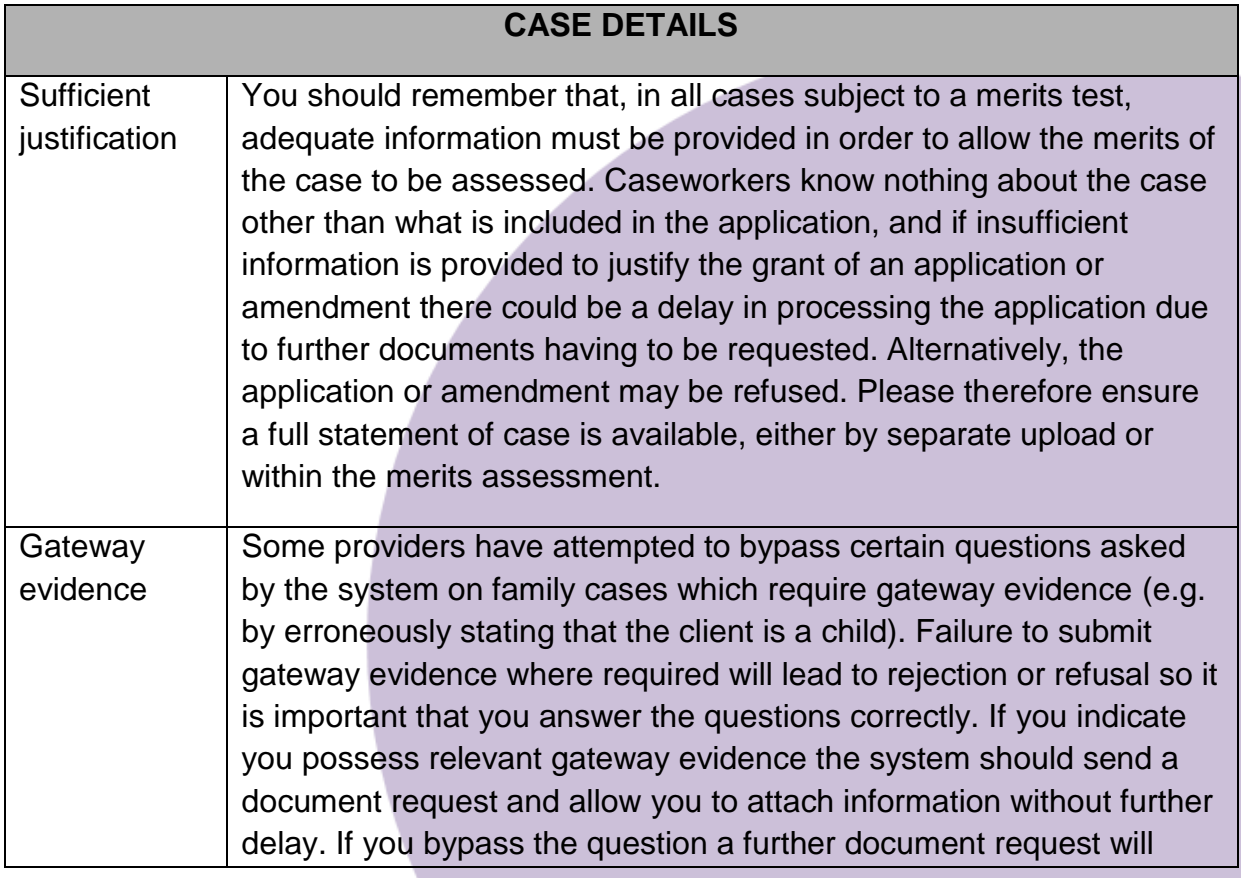

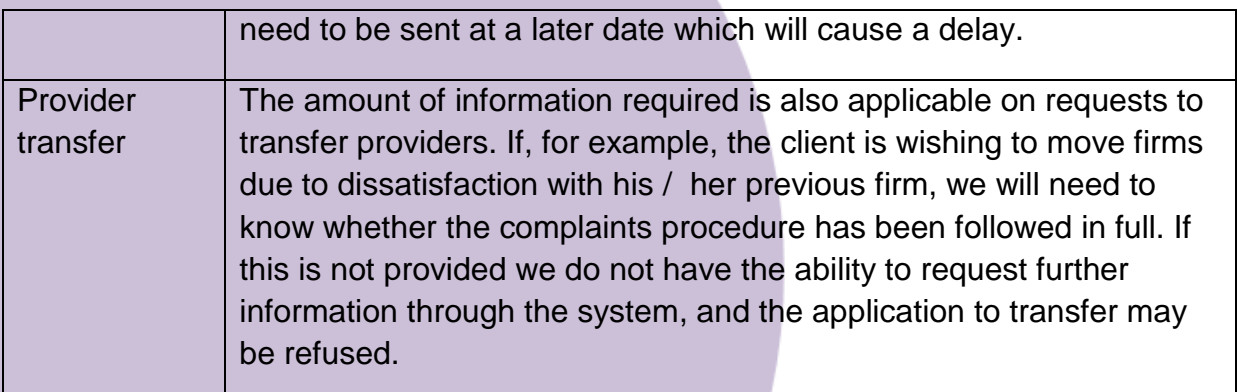

# **AMENDMENTS**

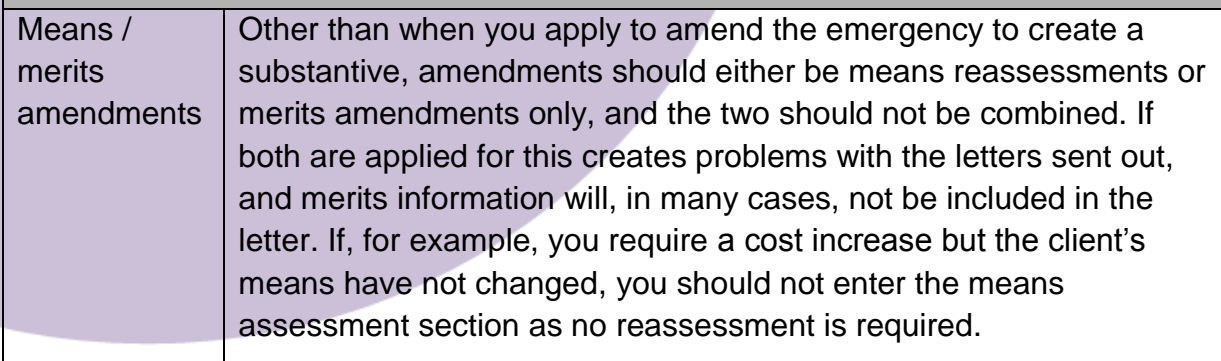

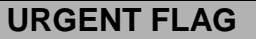

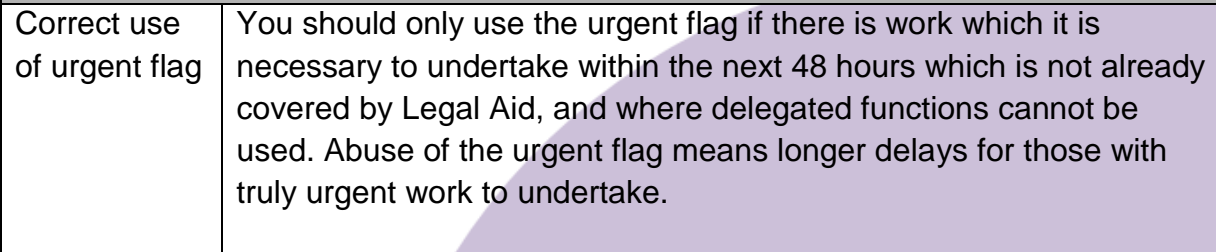

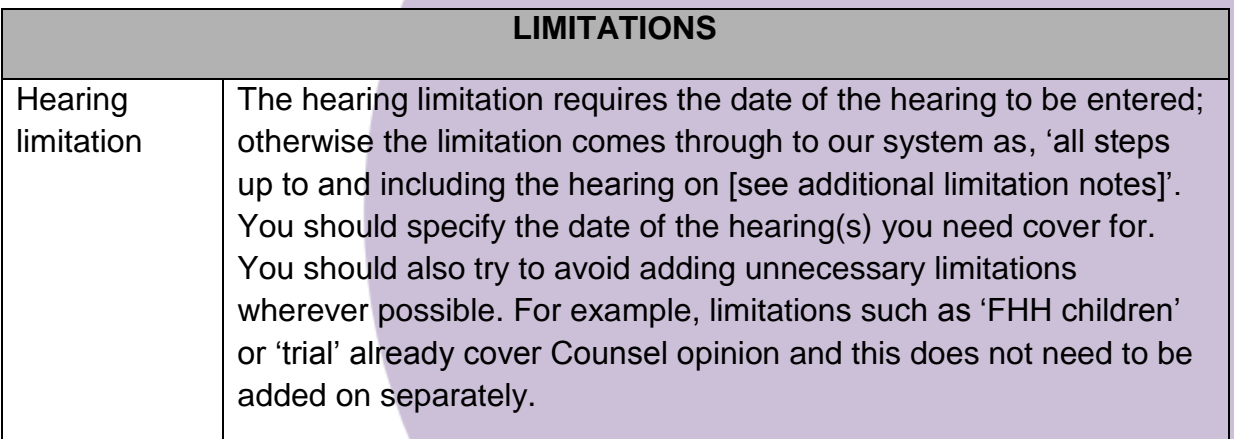

Handy Hints for Means Assessment V0.1 March 2015

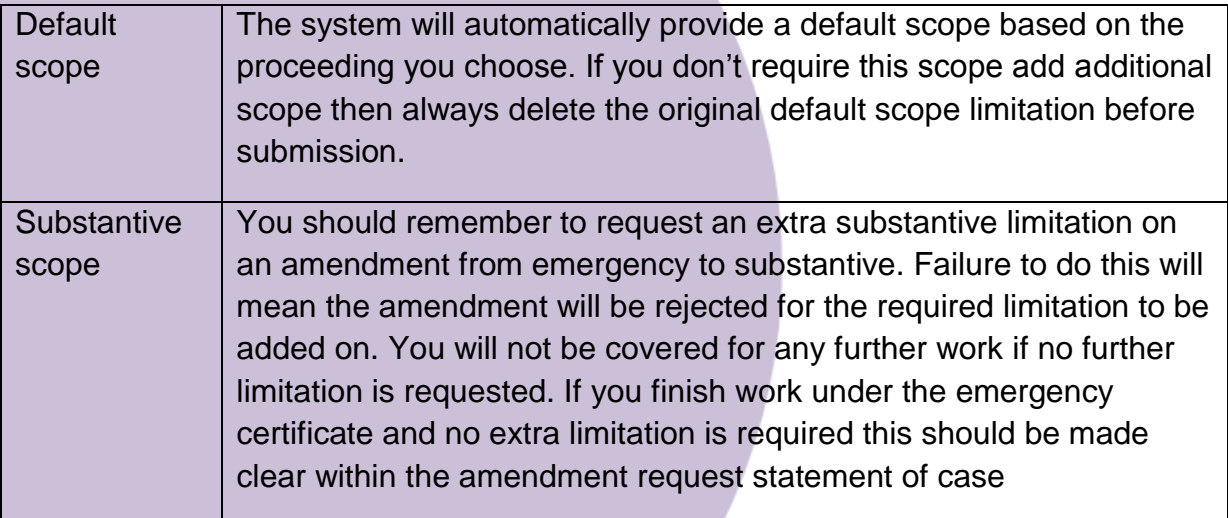

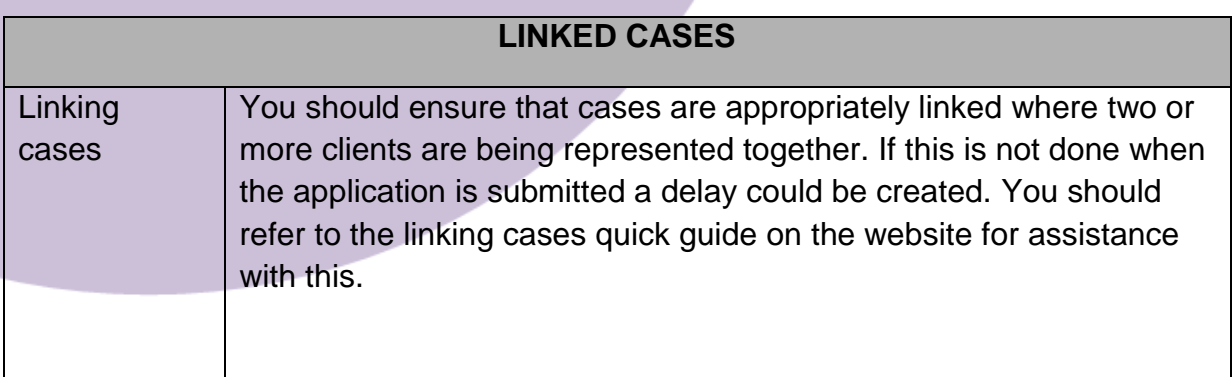

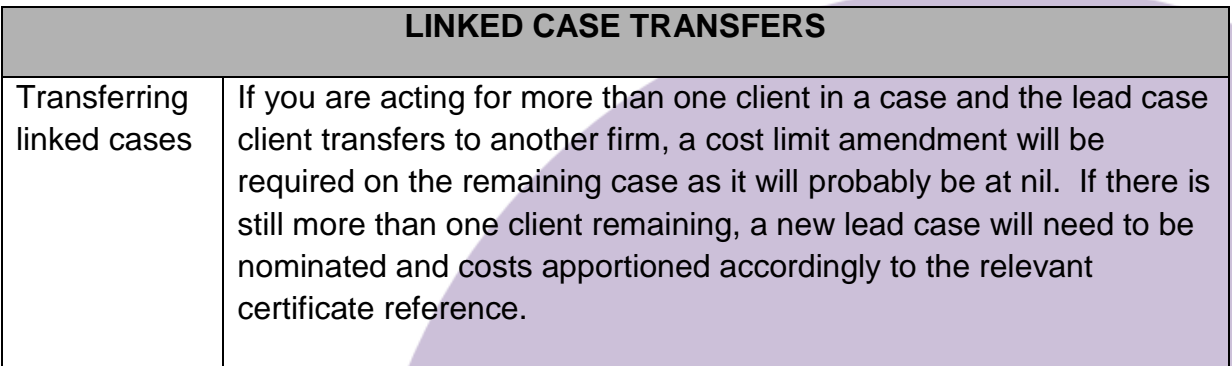